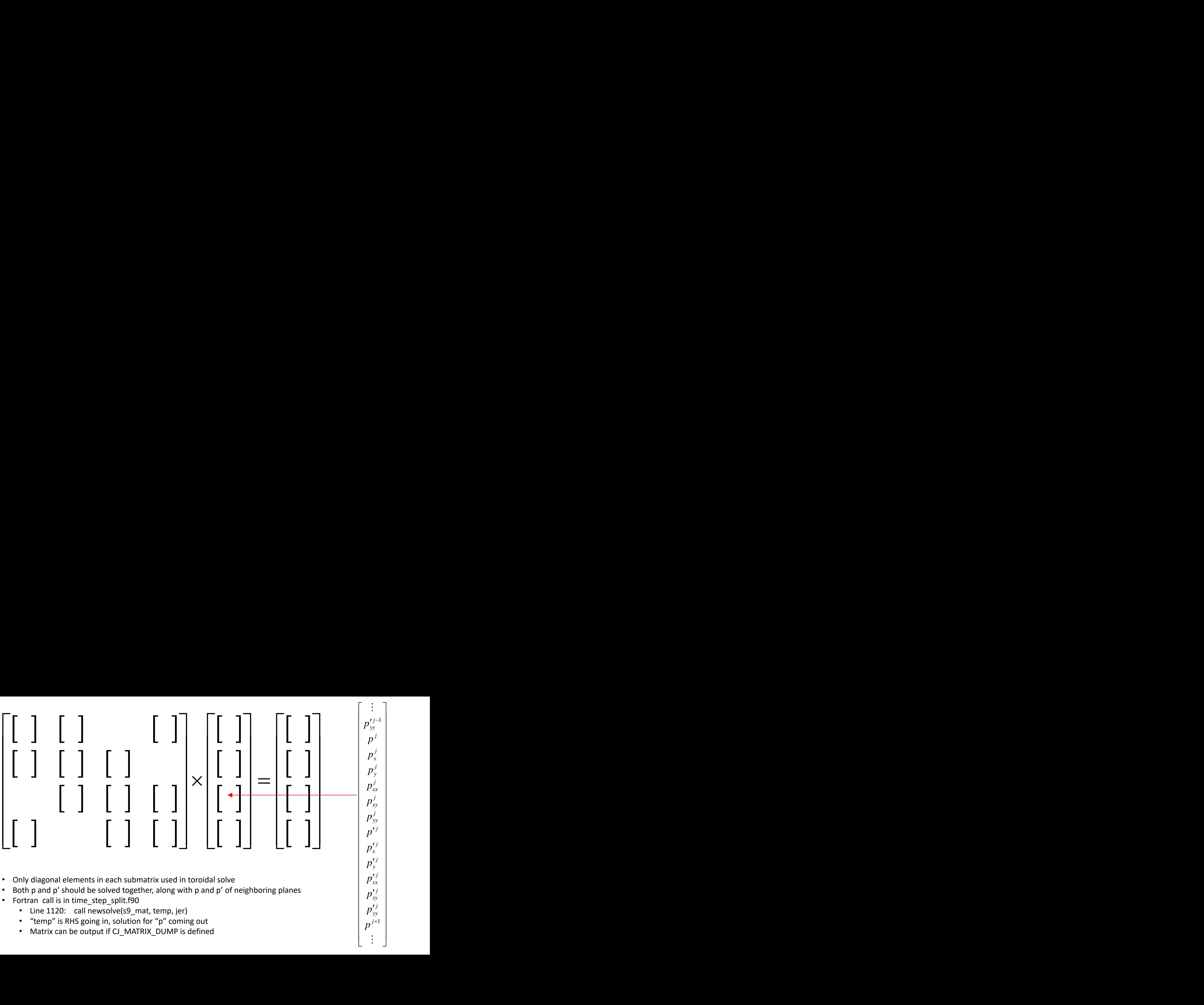

1 *j*

*p*<sup>3</sup> |

 $\begin{bmatrix} \cdot & \cdot & \cdot \\ \cdot & \cdot & \cdot \end{bmatrix}$ 

*j*  $p'^{J}_{yy}$ 

- Fortran call is in time\_step\_split.f90
	- Line 1120: call newsolve(s9\_mat, temp, jer)
	- "temp" is RHS going in, solution for "p" coming out
	- Matrix can be output if CJ\_MATRIX\_DUMP is defined